1 and  $\mathcal{A}$ 

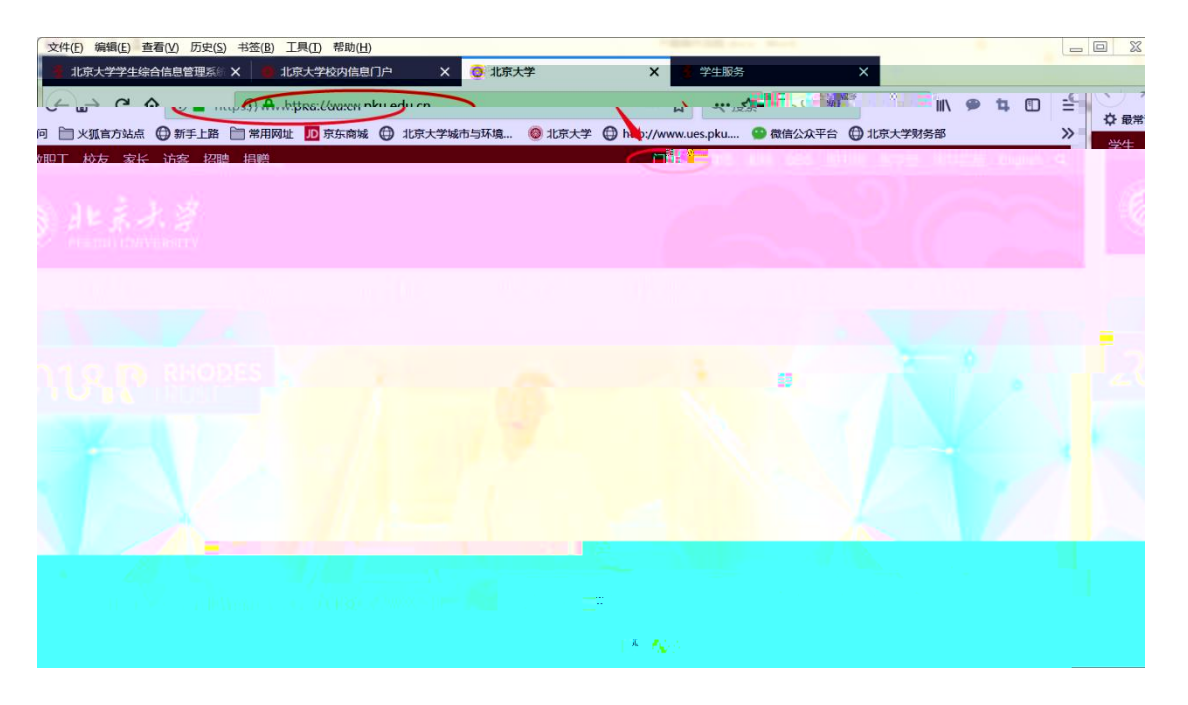

## $2$   $\cdots$   $\cdots$

## 文件(E) 编辑(E) 查看(V) 历史(S) 书签(B) 工具(I) 帮助(H)  $\overline{a}$ <mark>?</mark> 北京大学学生综合信息管理系统 × ● 3 北京大学校内信息门户 X 事 北京大学  $\mathbf{r}$ RATION **IIN ☆ 最常访问 □ 火狐官方站「 」 铬 □ 常用网状 <mark>小</mark>刀 京东商城 ● 北京大学城市与环境...** 网络邮箱卖户 ٦ ( ) 北京上湾 校府部门 ,<br><mark>办事大厅 校内公告 我的门户</mark> 最常用  $\overline{a}$ 曲 **100**<br>我的成绩  $rac{\frac{1}{2}}{\frac{1}{2}}$ <br>空闲教室 ● <del>エンジェル エンジェル エンジェル エンジェル エンジェル エンジェル</del><br>マンジェル エンジェル ディー・ディー ディー・ディー ディー・ディー ディー・ディー ディー・ディー・ディー ディー・ディー ディー・ディー ディー・ディー エンジェル エンジェル エンジェル エンジェル エンジェル エンジェル 局  $\mathbb{B}$ 学工部业务 歐  $B$ 国赌 **目」**<br>学工部业务 ●■<br>教学网 (上) 100mg<br>网费充值 选课 OC<br>导师介绍 [iii]<br>我的课表 研究生院业务 L

 $H$  , the matrix of the matrix of the matrix of the matrix of the matrix of the matrix of the matrix of the matrix of the matrix of the matrix of the matrix of the matrix of the matrix of the matrix of the matrix of the m

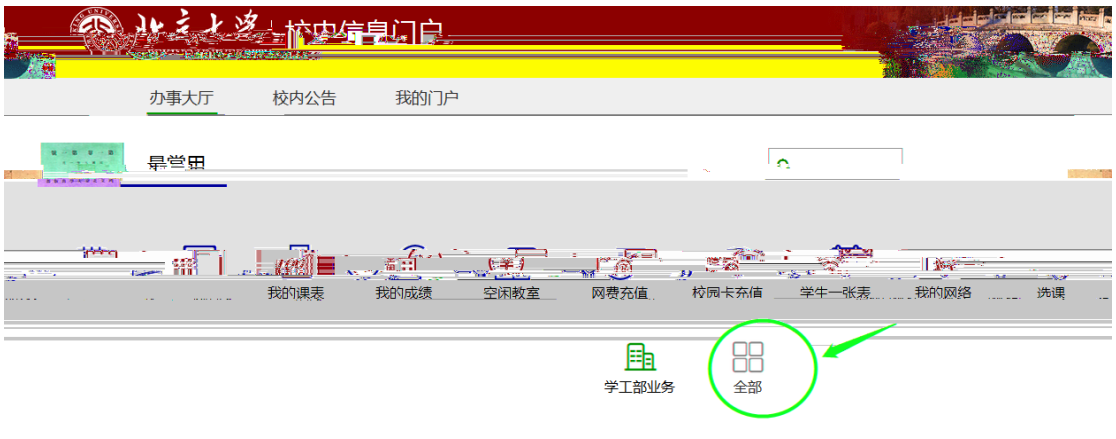

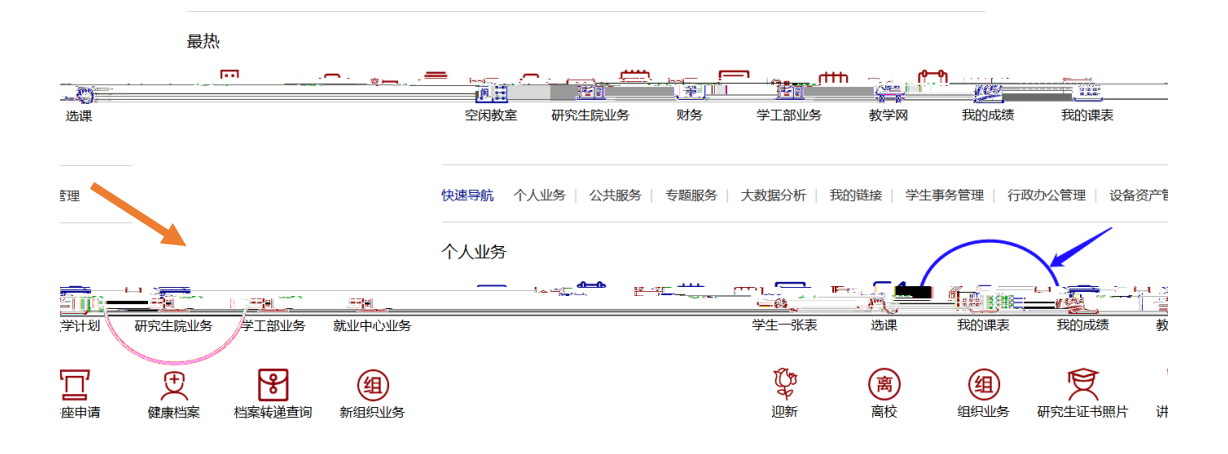

 $R$  and the matrix  $R$  and the matrix  $R$  and the matrix  $R$  and the matrix  $R$  and the matrix  $R$ 

## $3$   $*$   $*$

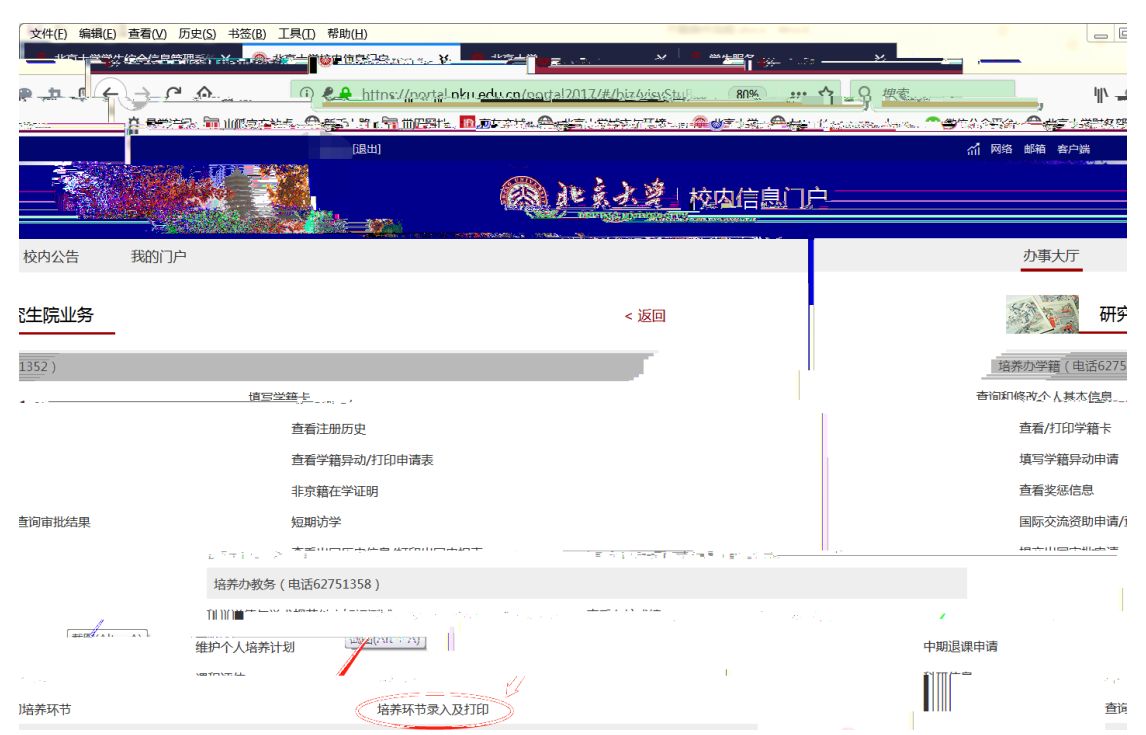

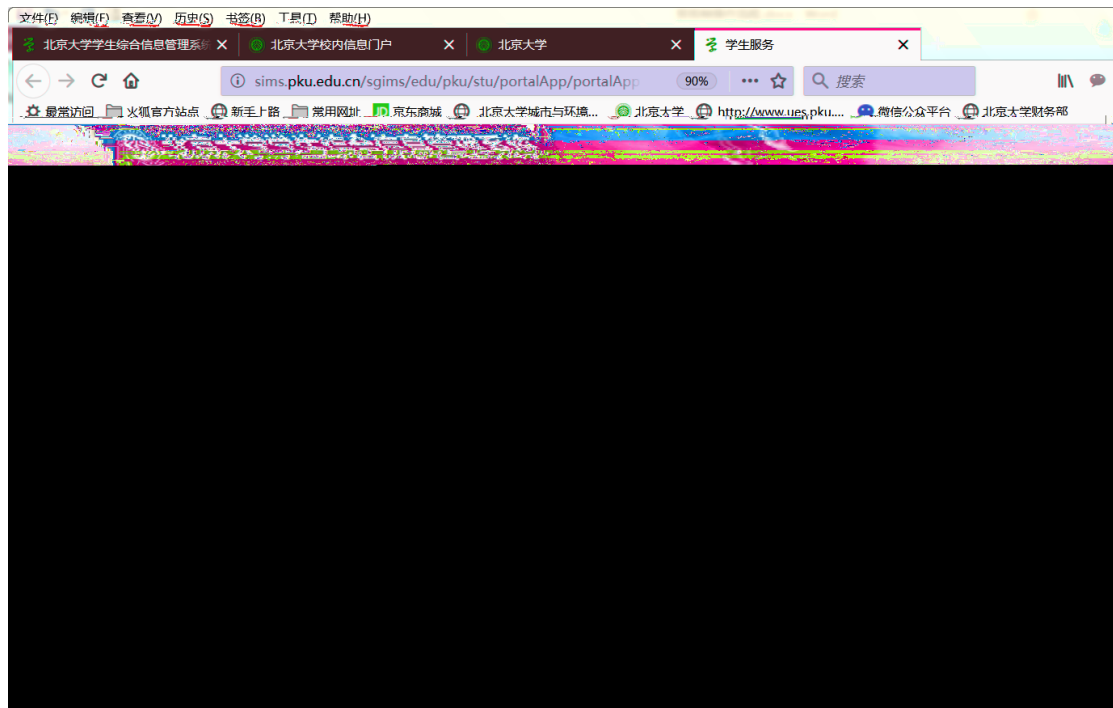

 $\vert$ 

 $5$ 

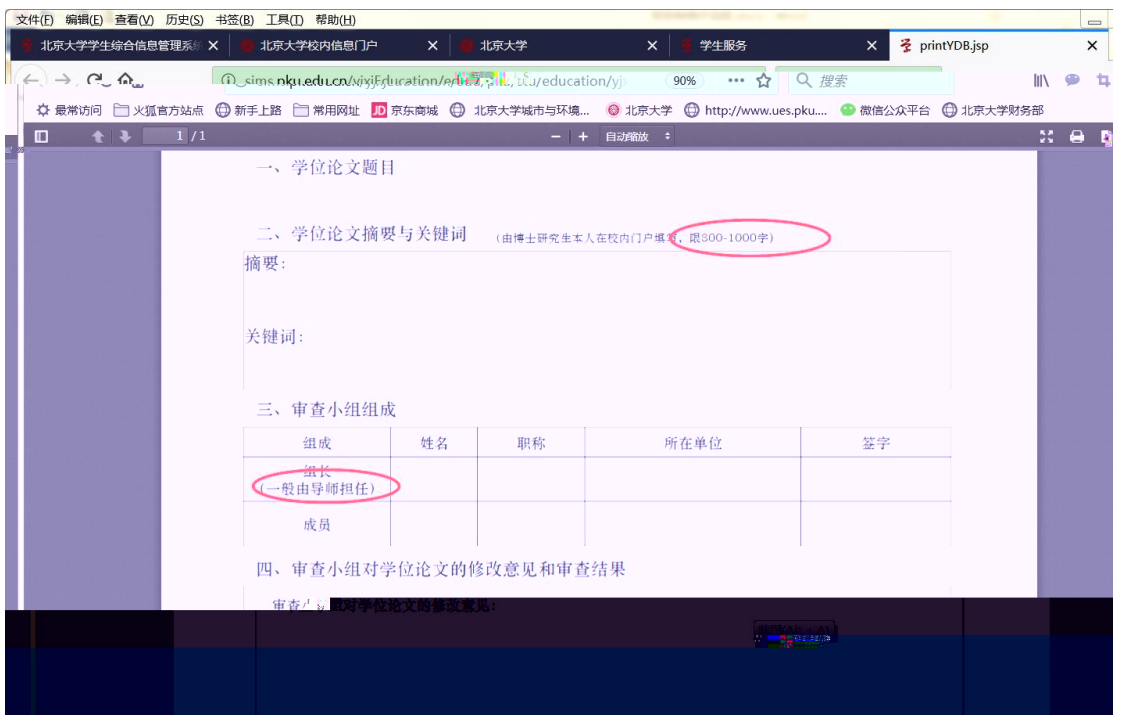

 $6<sub>6</sub>$ 

 $\sim$  130

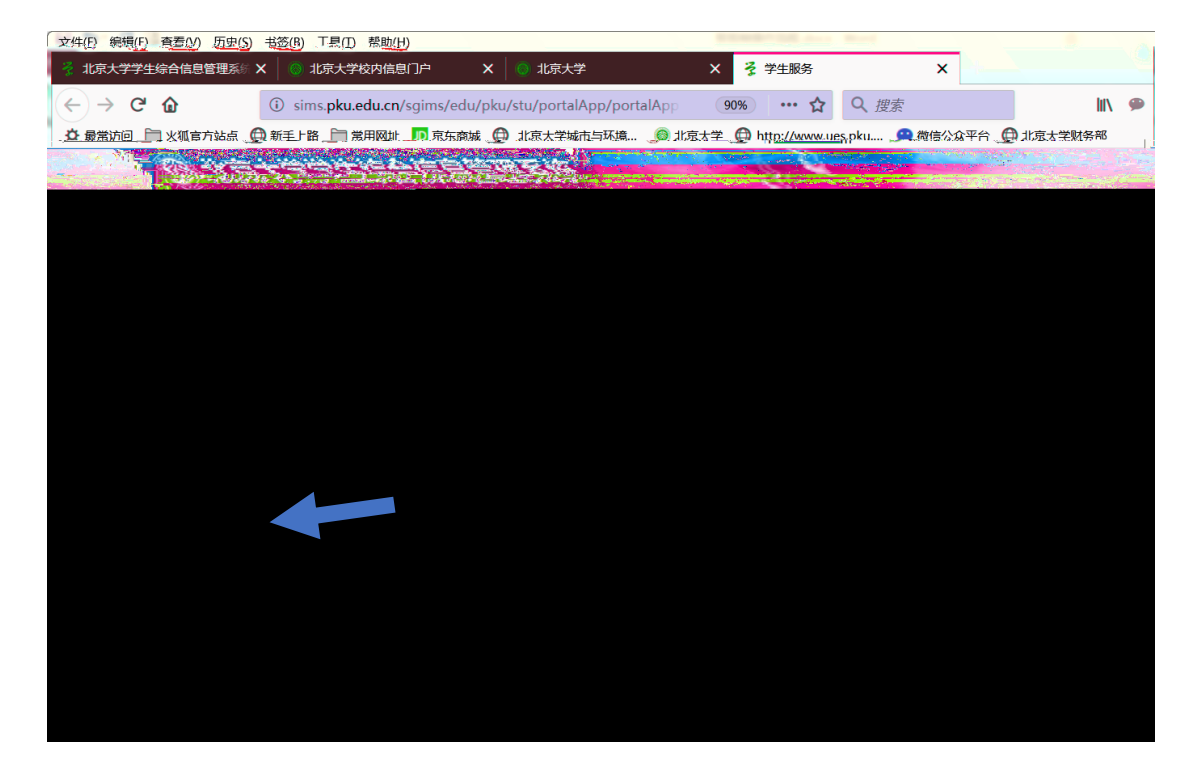